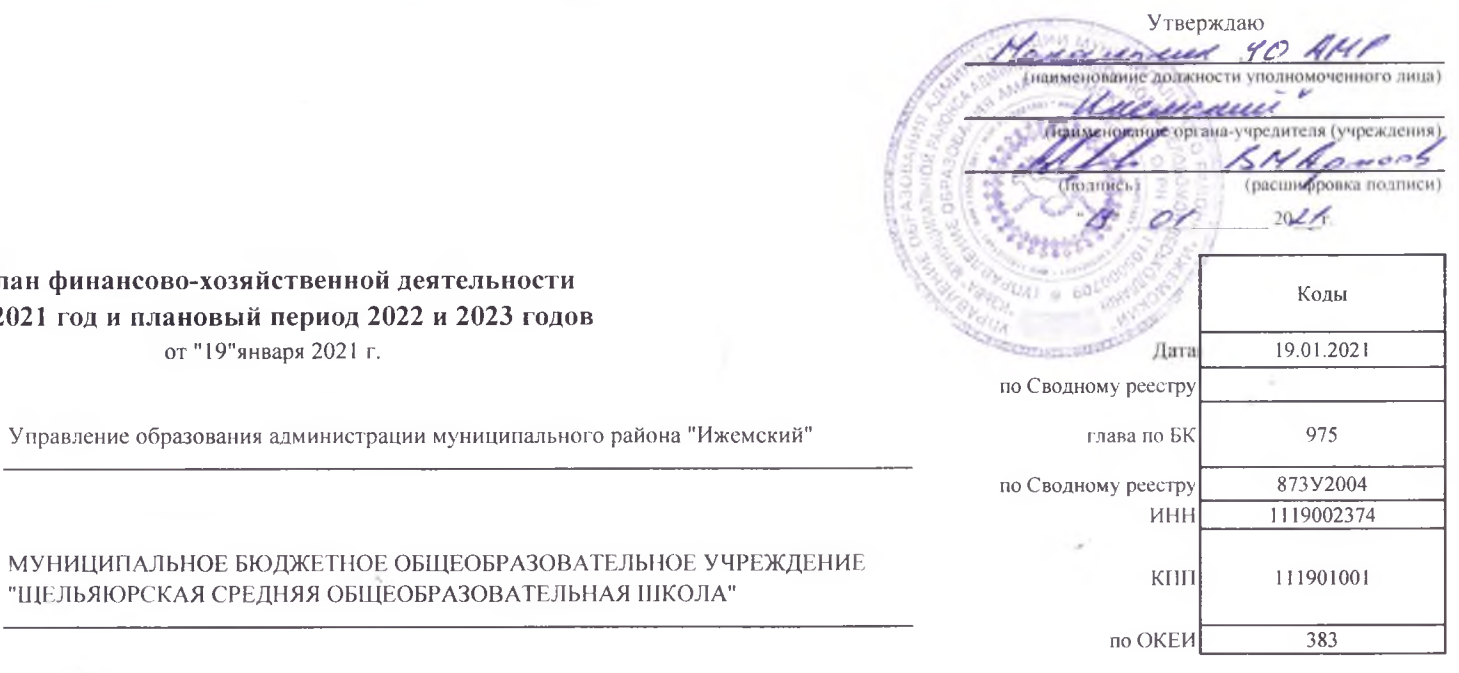

## План финансово-хозяйственной деятельности на 2021 год и плановый период 2022 и 2023 годов от "19"января 2021 г.

 $\sim 100$ 

 $-7 - 7$ 

Орган, осуществляющий

функции и полномочия учредителя

Учреждение

МУНИЦИПАЛЬНОЕ БЮДЖЕТНОЕ ОБЩЕОБРАЗОВАТЕЛЬНОЕ УЧРЕХ "ЦЕЛЬЯЮРСКАЯ СРЕДНЯЯ ОБЩЕОБРАЗОВАТЕЛЬНАЯ ШКОЛА"

Единица измерения: руб.

## Раздел 1. Поступления и выплаты

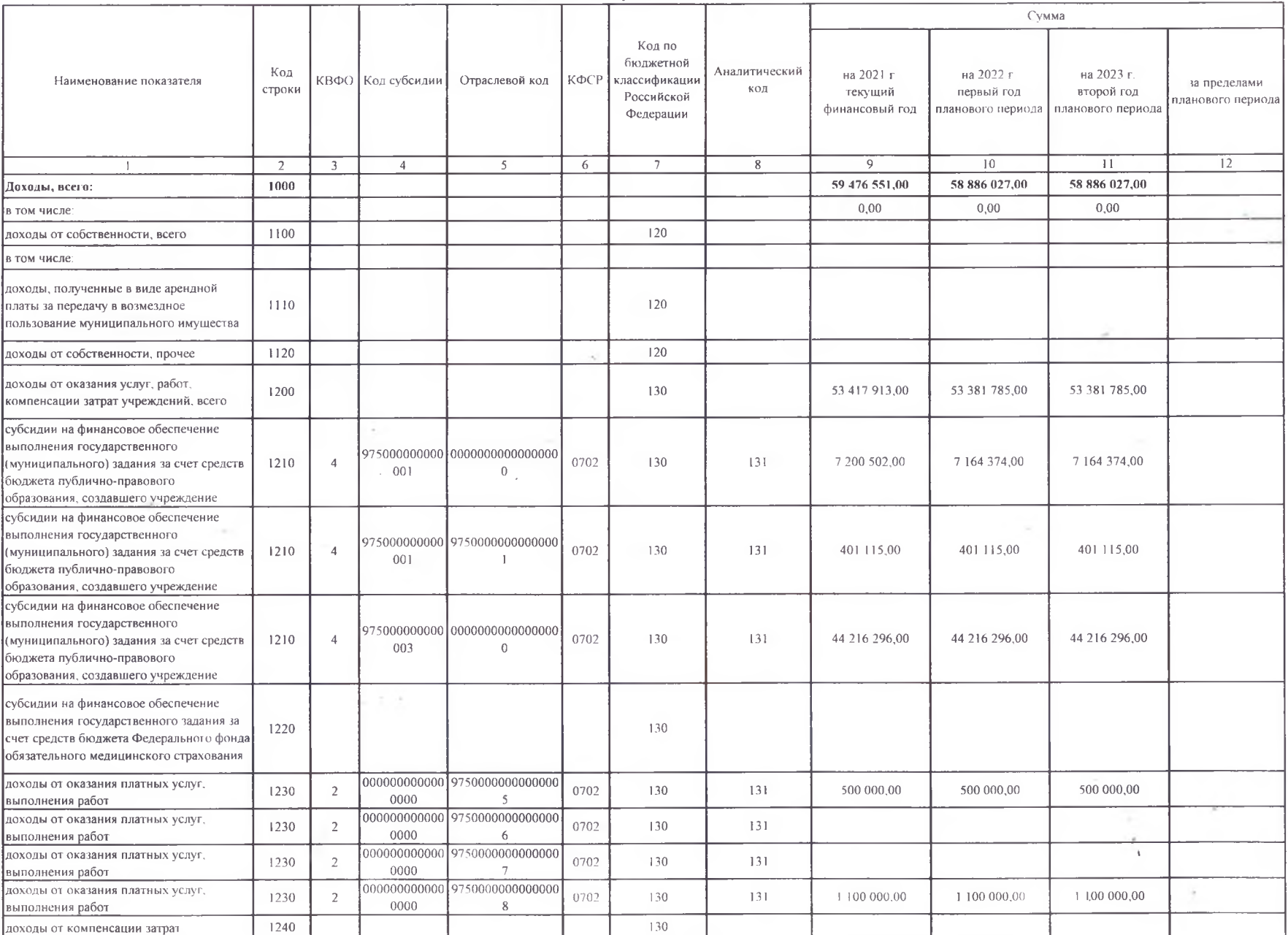

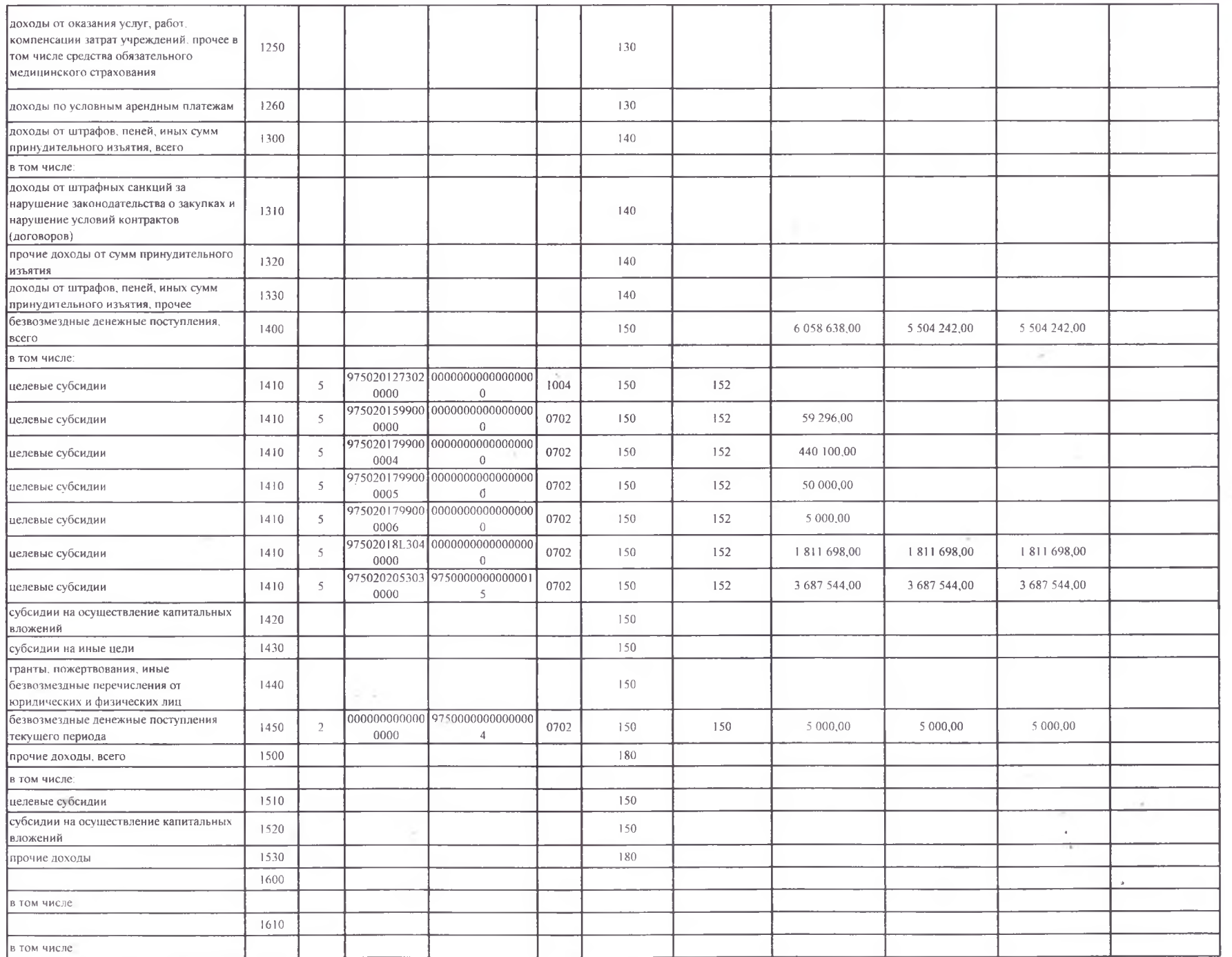

из 7

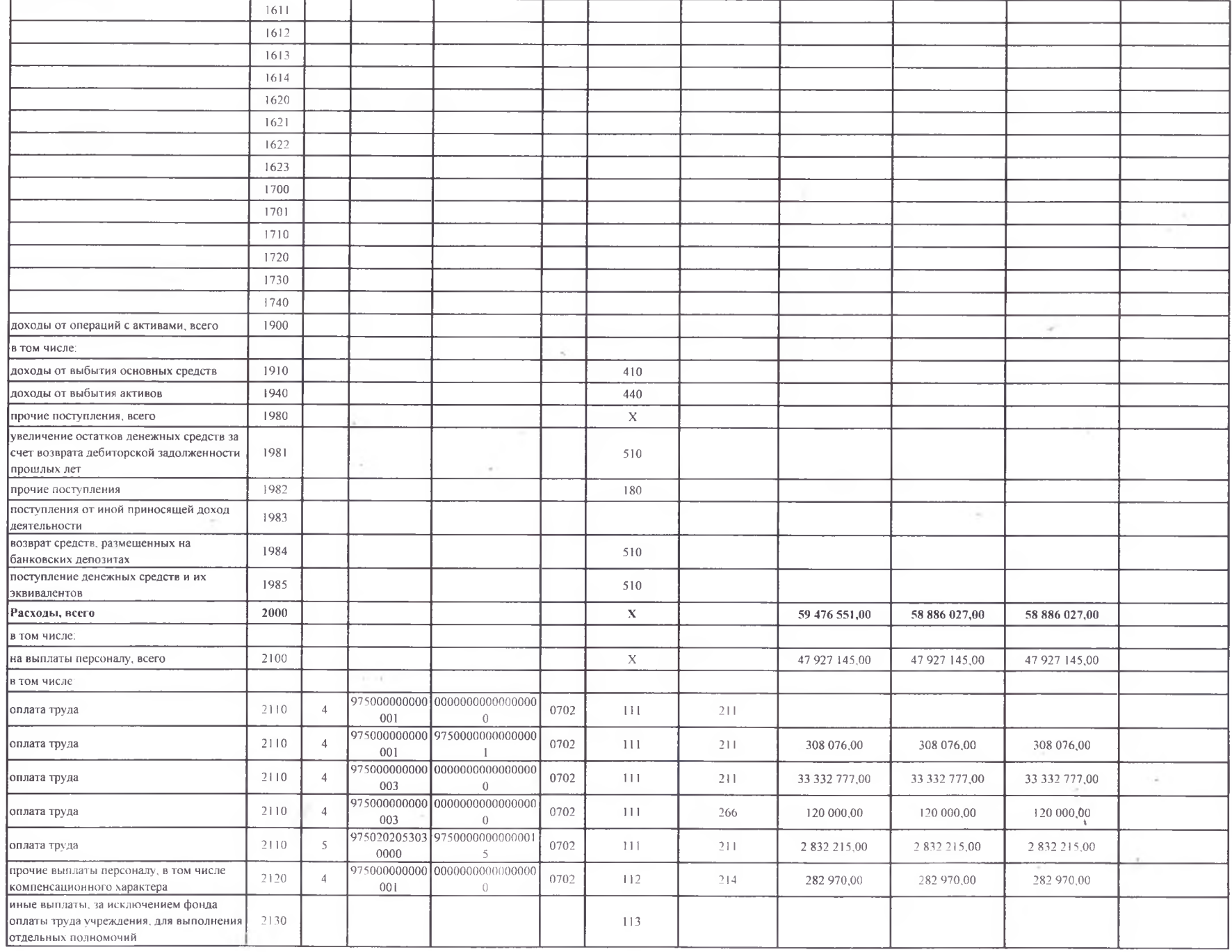

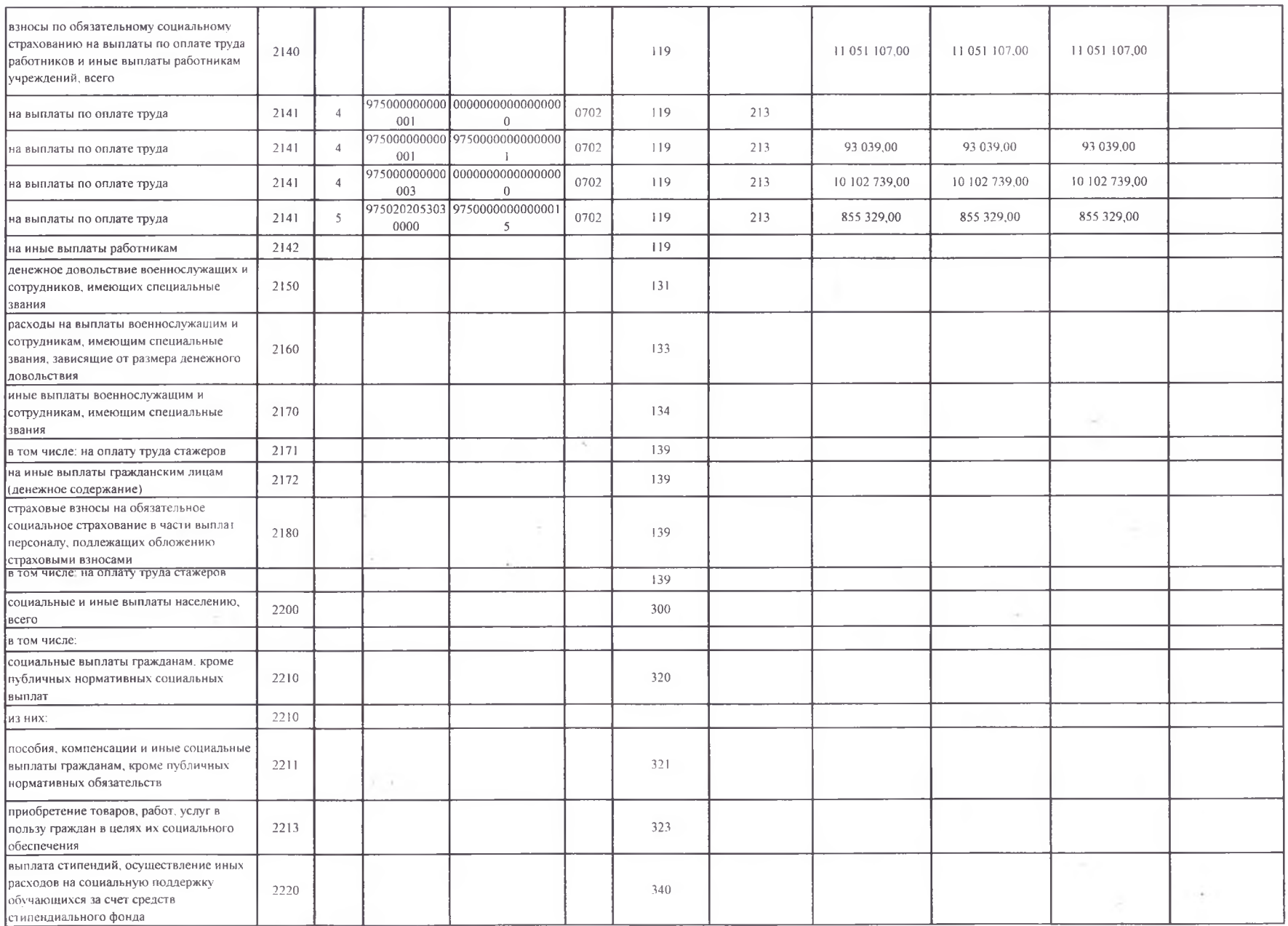

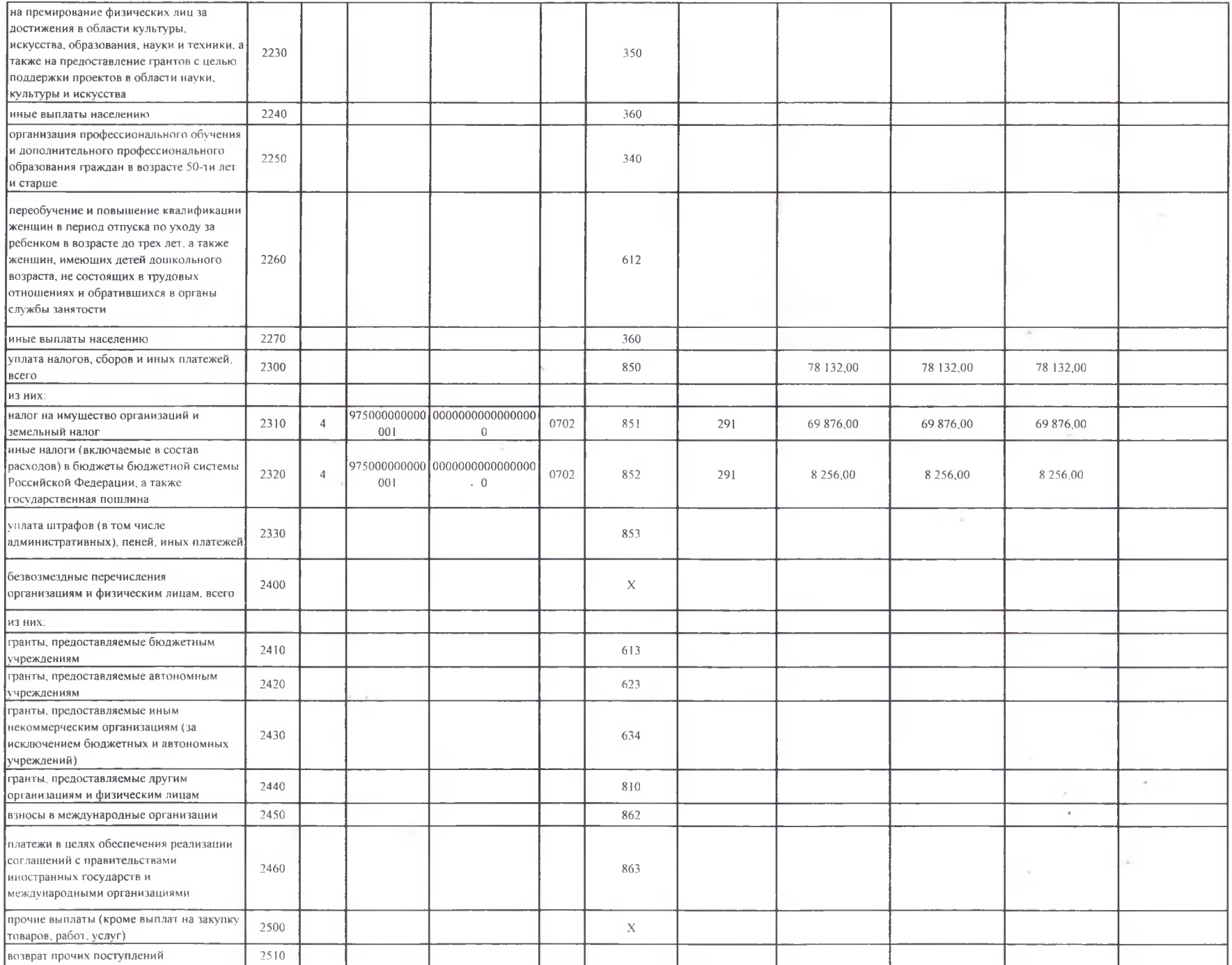

 $5 \ \mathrm{B}3 \ 7$ 

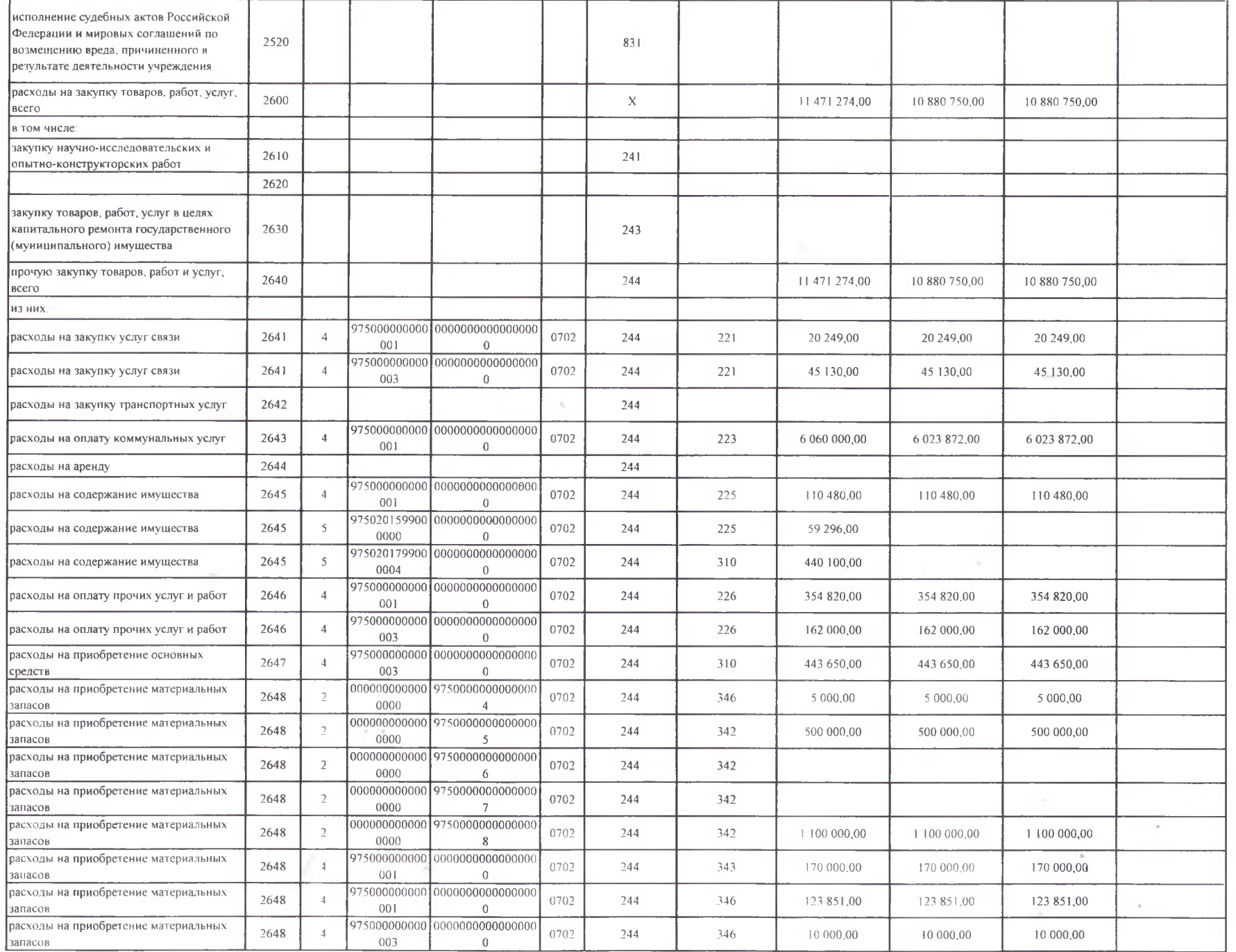

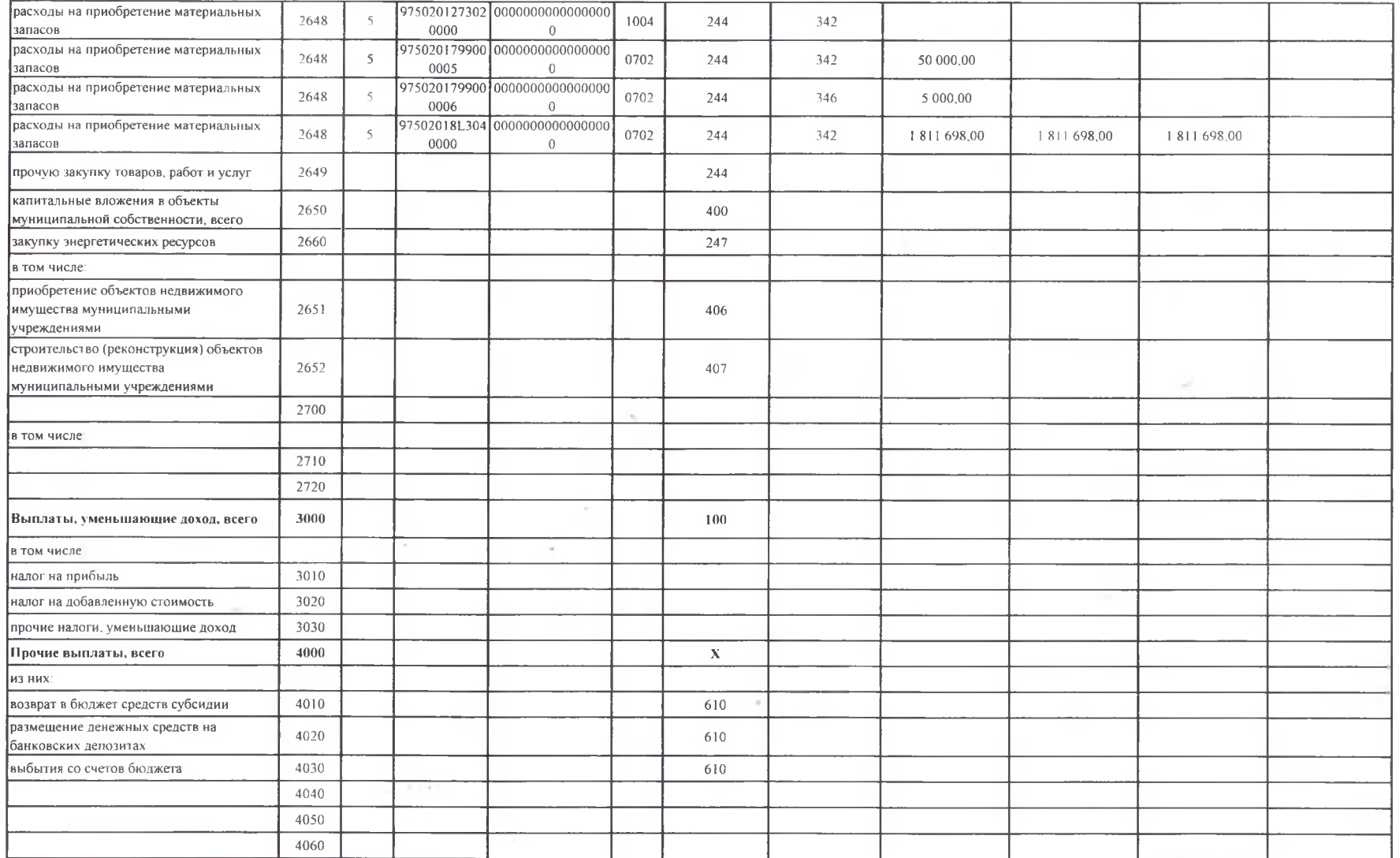

 $7\,$  is  $7\,$ 

199

 $\alpha$ 

Раздел 2. Сведения по выплатам на закупки товаров, работ, услуг

 $\sim$ 

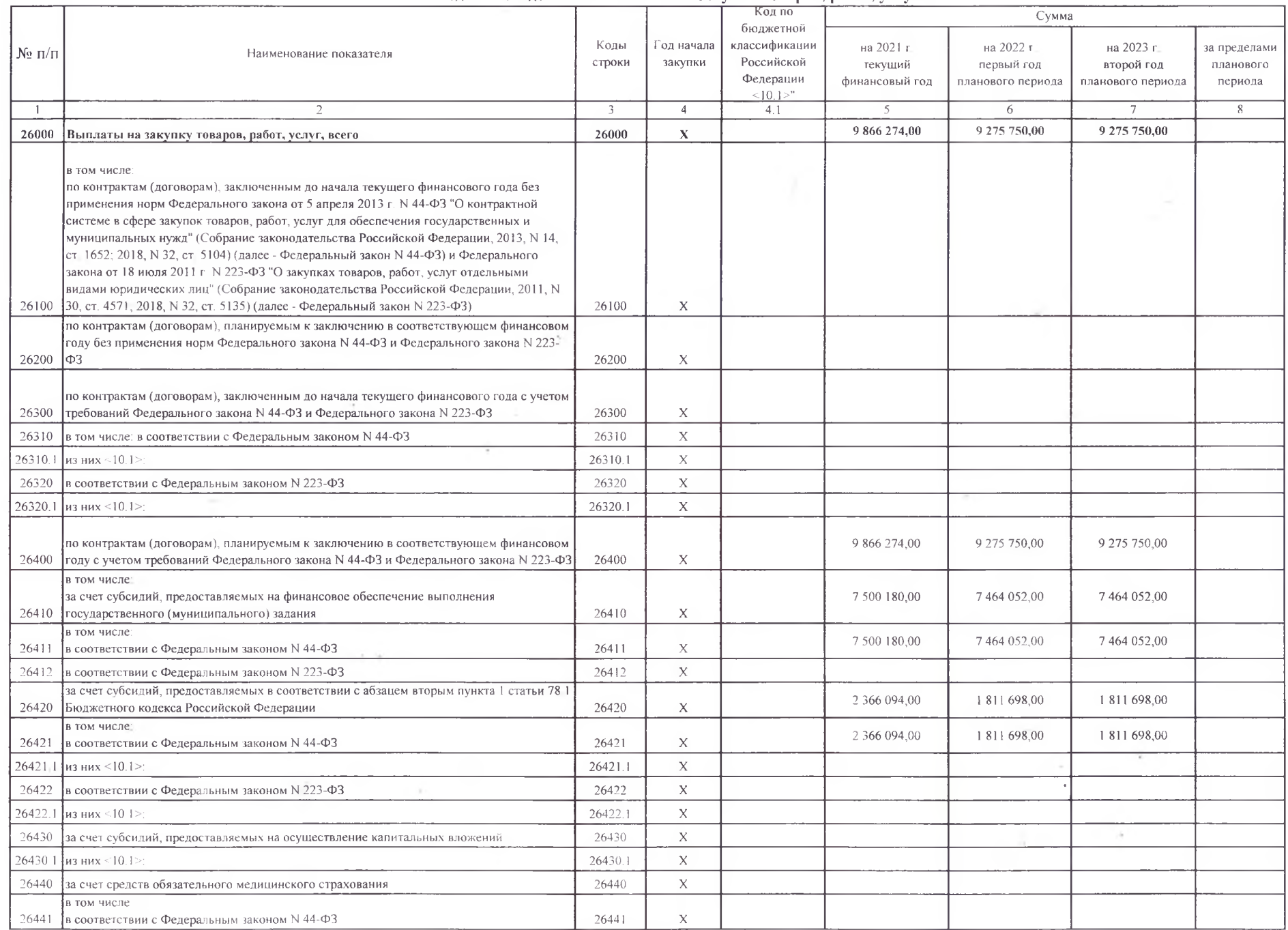

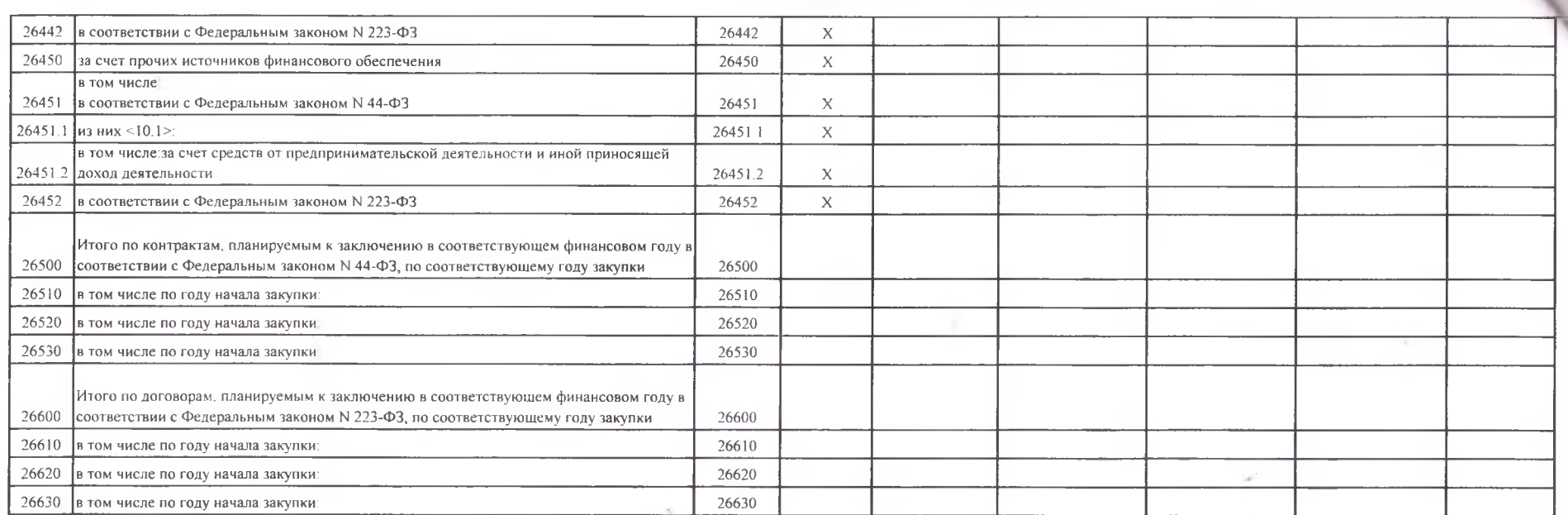

 $\Delta\gamma$ 

 $\alpha$ 

 $\sim 100$ 

 $\sim 10^{-1}$ 

 $\sim$   $\sim$ 

 $\alpha$ 

Руководитель учреждения (уполномоченное лицо учреждения)

Исполнитель

jeans (должность) begynnes Arexanner

(Иодпись) Kambe J. M. (фамилия, инициалы)

ruello

(расшифровка подписи)  $94 - 9 - 77$ 

(телефон)

 $\sim$ 

 $\sim$ 

 $\alpha$ ÷.

 $\sim$ 

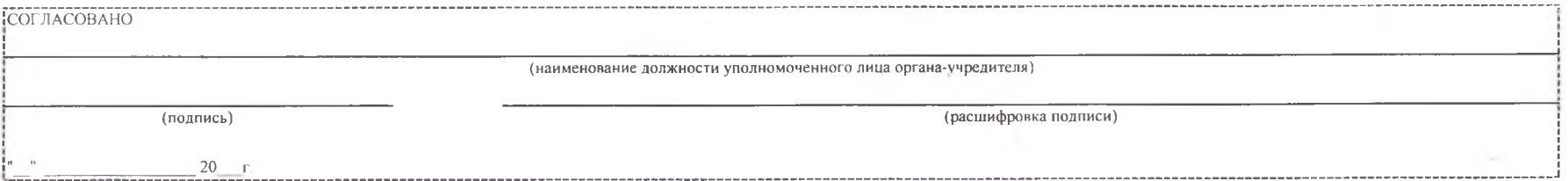

 $\lambda$ 

 $\sim$ 

 $1$  из  $1$